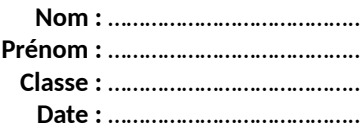

# **Activité 5 – Détecteur de niveau d'un liquide dans une cuve**

### **Comment tester le principe du fonctionnement d'un détecteur capacitif de niveau de liquide ?**

### **1. Réaliser**

**a.** Mettre en œuvre le protocole expérimental mis à disposition par le professeur permettant de représenter et de modéliser le volume *V,* proportionnel à la hauteur de liquide dans l'éprouvette graduée, en fonction du temps caractéristique τ du dipôle RC, constitué de la résistance *R* et de la sonde de capacité *C*.

### **Protocole :**

- Réaliser le montage complet du **DOC. 1** correspondant au montage électrique du **DOC. 3** permettant de mesurer le temps caractéristique du capteur capacitif avec un microcontrôleur ;

- Régler la position du capteur capacitif verticalement en laissant à l'éprouvette graduée la possibilité de glisser horizontalement par rapport au capteur : celui-ci ne doit pas bloquer le fond de l'éprouvette car le liquide doit pouvoir pénétrer à l'intérieur ;

- Ouvrir l'IDE Arduino, charger le code source **ch21\_486\_1b.ino** puis le téléverser dans le microcontrôleur ;

- Ouvrir le moniteur série sur l'ordinateur : toutes les 10 s environ, 20 valeurs de temps caractéristiques ainsi que la moyenne (nulles pour l'instant) s'affichent sur l'écran de l'ordinateur ;

- Ajouter un volume d'éthanol absolu compris entre 4 et 8 mL dans l'éprouvette graduée de 50 mL, attendre que la valeur moyenne du temps caractéristique se stabilise puis la relever.

- Ajouter à nouveau de l'éthanol pour réaliser une dizaine de mesures entre 0 et 50,0 mL et remplir le tableau suivant :

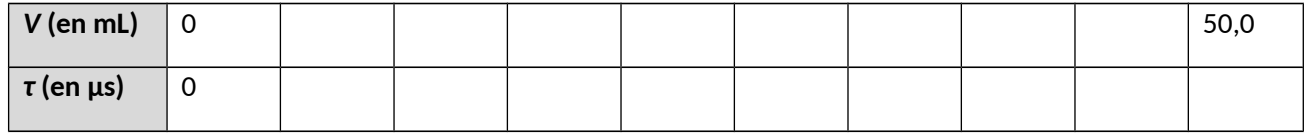

- Saisir les mesures dans un tableur grapheur incluant des fonctions de modélisation ;

- Choisir un modèle et modéliser la courbe d'étalonnage *V* **= f(***τ***)**;

- Relever l'expression du modèle :

**V** = ........ × **τ** + ........ × **τ 2** , avec V en mL et τ en μs.

**b.** En utilisant les résultats de la modélisation de *V* = f(τ), modifier le code source du microcontrôleur afin d'obtenir la mesure du volume *V* de liquide dans le récipient sur l'écran de l'ordinateur.

Le listing du code source **1. ch21\_486\_1b.ino** est le suivant :

## **Chapitre 21 – Systèmes électriques capacitifs Protocole élève**

```
Nom : …………………………………..
                                                                            Prénom : …………………………………..
                                                                              Classe : …………………………………..
                                                                               Date : …………………………………..
 1 long i=0; // variable pour la durée de la charge en us (10-6 s).
 2 int k=100; // variable pour la durée de charge.
 3 long somi=0;// variable pour la moyenne des temps tau.
 4 int n=0; // nombre de mesures par tau moyen.
 \overline{a}6 void setup() {
 \mathcal{I}pinMode(11, OUTPUT); // broche 11 pour la charge et la décharge.
 \mathbb{R}Serial.begin (9600); // vitesse des données dans le port série.
 Q<sub>3</sub>
10
11 void loop() {
    digitalWrite(11, LOW);
                           // décharge du capteur capacitif.
12while (analogRead (A0) >1) { /* le capteur se décharge...*/ }
13
14
    digitalWrite(11, HIGH); // charge du capteur capacitif.
    delayMicroseconds(i); // durée de la charge du capteur.
15
    if (analogRead(A0)<647){ // test uc<0,632*E ?
16
                    // si oui alors on augmente la durée de charge de k us.
17
     i=i+k:
18
      \mathbb{R}19
    else if (k==100) { // si non alors on diminue la durée de charge de
20
     i=i-k:
                // k=100 us pour approcher la durée de charge
21k = 10;
                     // à k=10 us près.
   \mathcal{A}22
    else if (k == 10) { // si uc> = 0,632 *E et si k = 10 us alors on on diminue la
23
                // durée de charge de k=10 us pour approcher la durée
24i = i - 10;25
      k=1:
                     // de charge à la microseconde près.
      if(i<0)i=0; // tau ne peut pas être négatif, au minimum nul.
26
27\mathbf{R}28
    else// la mesure de tau de n°n est stockée.
                           // on passe à la mesure suivante n°n+1.
29n++:
                          // on fait la somme des mesures de tau.
30
     somi=somi+i;
      Serial.print(i); Serial.print("/"); // affiche les valeurs mesurées.
31i=0; k=100;
32
33
     if (n == 20) {// affichage de la moyenne des temps caractéristiques.
34
        Serial.println(); Serial.print("Movenne des 20 valeurs : tmov=");
35
       Serial.print(somi/n); Serial.println(" us");
       /* ...... Ecrire ici les lignes
36
                                                  . . . . . .
         * ......
37
                      de code pour afficher
                                                   . . . . . .
38
         * ...... le volume mesuré, calculé
                                                   . . . . . .
39
         * ...... à partir du modèle obtenu ......
40^{1}* ...... avec le tableur grapheur
                                                    41somi=0; n=0;
                                 // réinitialisation des variables.
                                 // pause de 2s pour la lecture.
42delay(2000);
     \overline{\phantom{a}}43
44\mathbf{r}45}
```
### **2. Valider**

**a.** Mettre un volume *V* de liquide dans l'éprouvette et, par une approche statistique de mesures effectuées par la sonde :

- évaluer l'incertitude-type u $(V)$ .

- écrire, avec un nombre adapté de chiffres significatifs, le résultat de la mesure V<sub>mes</sub> du volume de liquide.

## **Chapitre 21 – Systèmes électriques capacitifs Protocole élève**

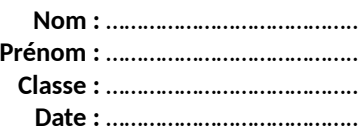

**b.** Comparer et discuter le résultat de la mesure V<sub>mes</sub> effectuée par la sonde à la valeur de référence V<sub>ref</sub> lue à l'aide des graduations de l'éprouvette en utilisant le quotient ∣  $V_{\text{mes}}$  −  $V_{\text{ref}}$  | / u( $\bar{V}$ ).

Partie utilisant un traitement statistique des mesures avec le microcontrôleur de type Arduino, à supprimer si on ne souhaite utiliser cette méthode. Le listing du code source **1. ch21\_486\_2a.ino** est le suivant :

## **Chapitre 21 – Systèmes électriques capacitifs Protocole élève**

**Nom :** …………………………………..

**Date :** …………………………………..

```
Prénom : …………………………………..
                                                                               Classe : …………………………………..
 1 #include "Statistic.h" // importe la bibliothèque Statistic.
 2 Statistic stat;
                        // créer un objet stat pour faire des statistiques.
 \overline{2}4 long i=0; // variable pour la durée de la charge en us (10-6 s).
 5 int k=100; // variable pour la durée de charge.
 6 int n=0; // nombre de mesures par tau moven.
 \sigma8 void setup() {
 QpinMode(11, OUTPUT); // broche 11 pour la charge et la décharge.
10 Serial.begin (9600); // vitesse des données dans le port série.
11
    stat.clear(); // réinitialise les données statistiques
12<sup>1</sup>13
14 \text{void } \text{loop}() {
    digitalWrite(11, LOW); // décharge du capteur capacitif.
15
16
    while(analogRead(A0)>1){ /*le capteur se décharge...*/ }
    digitalWrite(11, HIGH); // charge du capteur capacitif.
17
18
     delayMicroseconds(i); // durée de la charge du capteur.
    if(analogRead(A0)<647){ // test uc<0,632*E ?
19
                     // si oui alors on augmente la durée de charge de k us.
20
      i=i+k;21\rightarrowelse if (k==100) { // si non alors on diminue la durée de charge de
22// k=100 us pour approcher la durée de charge
23
      i=i-k;24
      k=10;// à k=10 us près.
25
    \mathcal{F}else if (k==10) { // si uc>=0,632*E et si k=10 us alors on on diminue la
26
      i=i-10; // durée de charge de k=10 us pour approcher la durée
27
                    // de charge à la microseconde près.
28
      k=1;29
      if(i<0)i=0; // tau ne peut pas être négatif, au minimum nul.
30
   \rightarrow31// la mesure de tau de n°n est stockée.
    else{32n++;// on passe à la mesure suivante n°n+1.
     stat.add(i);33
                          // ajoute la valeur dans les données statistiques.
34
     Serial.print(i); Serial.print("/"); // affiche les valeurs mesurées.
35
      i=0; k=100;36
     if (n==20) {// affichage de la moyenne des temps caractéristiques.
37
       Serial.println();
38
       Serial.println("Toutes les mesures sont exprimées en us");
       Serial.println("tmin\t| tmax\t| tmoyen\t| u(tmoyen)");
39
40Serial.print(stat.minimum()); Serial.print("\t|
                                                           "); // minimum.
41Serial.print(stat.maximum()); Serial.print("\t|
                                                           "): // maximum.
        Serial.print(stat.average()); Serial.print("\t| "); // moyenne.
42
43
       Serial.println(stat.pop stdev()/sqrt(20));
                                                     // incertitude-type.
44
                                // réinitialise les données statistiques.
       stat. clear();
45
        n=0;// réinitialisation des variables.
46delay(2000);// pause de 2s pour la lecture.
47
      \rightarrow48 }
49 }
```